Università di Ferrara

# Architettura di Reti

Lab 5

Carlo Giannelli carlo.giannelli@unife.it <http://www.unife.it/scienze/informatica/insegnamenti/architettura-reti/>

<http://docente.unife.it/carlo.giannelli>

#### Esercizio Bollettino Neve

Si progetti un'applicazione Client/Server che, utilizzando le socket, permetta a uno sciatore di consultare il bollettino della neve. Più precisamente, l'applicazione deve permettere allo sciatore di stampare una lista delle località turistiche, ordinandole in modo decrescente per quantità di neve.

Il Client deve presentare la seguente interfaccia:

#### **bollettino\_neve server porta**

dove "server" e "porta" sono rispettivamente il nome logico dell'host e il numero di porta del Server. Per prima cosa, il Client si deve interfacciare con l'utente, da cui riceve (via terminale) il nome della regione di interesse e il numero N di località di interesse. Il Client deve quindi comunicare al Server le informazioni inserite dall'utente.

## Esercizio Bollettino Neve (cont.)

A sua volta, il Server dovrà selezionare, all'interno delle località registrate nella regione richiesta, le N località con la maggiore disponibilità di neve sulle piste da sci. In particolare, il server deve ordinare le informazioni sulle località richieste in ordine decrescente sulla base del numero di centimetri di neve attualmente presenti sulle piste.

Sul Server, le informazioni sulla neve sono salvate in un file per ciascuna regione all'interno della directory *./bollettino\_neve* (ad esempio, il file "./bollettino\_neve/veneto.txt" conterrà le informazioni sulle località del Veneto). Si supponga inoltre che i file con le informazioni sulla neve contengano, per ciascuna delle località registrate nel sistema, una riga con: **numero di centimetri di neve attualmente sulle piste, nome della località, nome del comprensorio sciistico, etc**.

Una volta ricevute le informazioni dal Server, il Client le stampa a video e termina.

### Versioni da implementare

Si richiede di inviare le informazioni da client a server:

- protocollo testuale: nome regione e numero località come due stringhe
- protocollo binario: nome regione come stringa e numero località come intero serializzando tramite
	- struct C
	- Protobuf, senza e con l'indicazione della dimensione dei dati trasmessi

Si ricorda l'esistenza della funzione **head**: <https://linux.die.net/man/1/head>

[…] Print the first 10 lines of each FILE to standard output […]

[...] -n, --lines=K print the first K lines instead of the first  $10$  [...]

## Bollettino Neve stringhe + ack

#### *veneto.txt*

150 Verona LG 140 Vicenza GR 76 Abano TR 400 Treviso TVP

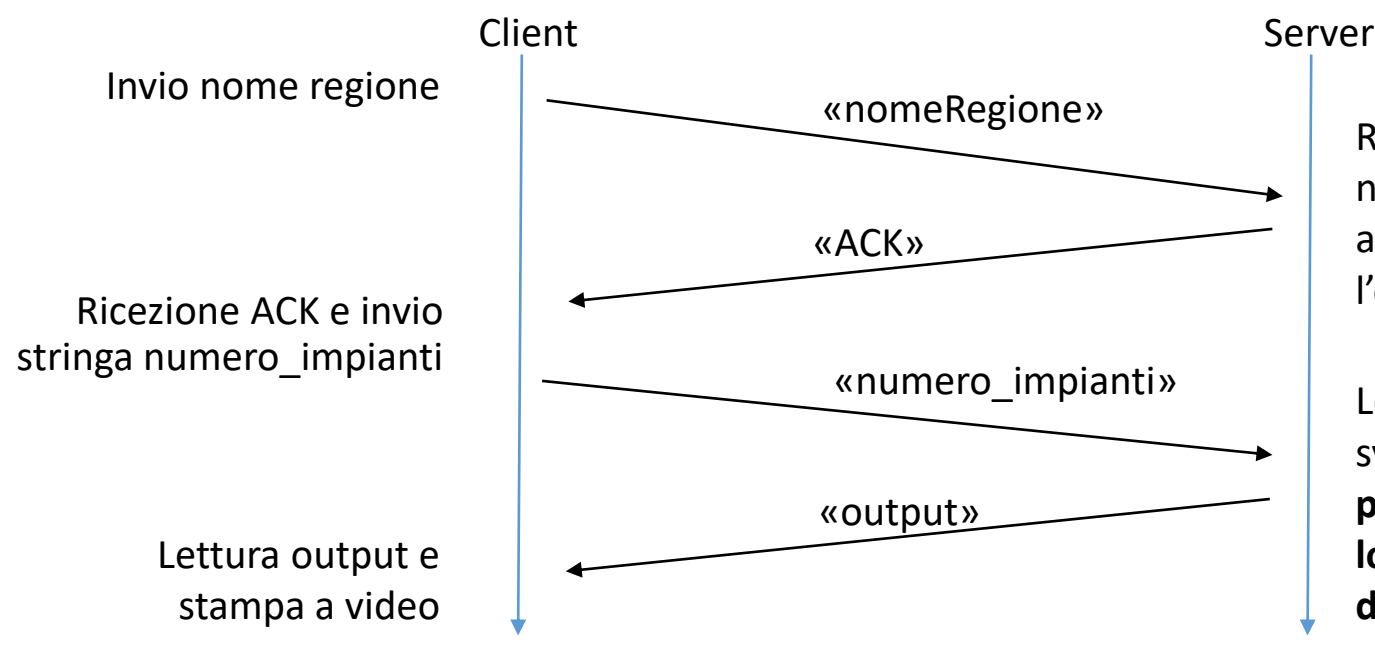

Ricezione della stringa nomeRegione (es "veneto") a cui poi viene aggiunta l'estensione .txt

Lettura numero impianti, e system call per ottenere **le prime numero\_impianti località in ordine decrescente per cm di neve**

#### Bollettino Neve struct

#### *veneto.txt*

150 Verona LG 140 Vicenza GR 76 Abano TR 400 Treviso TVP

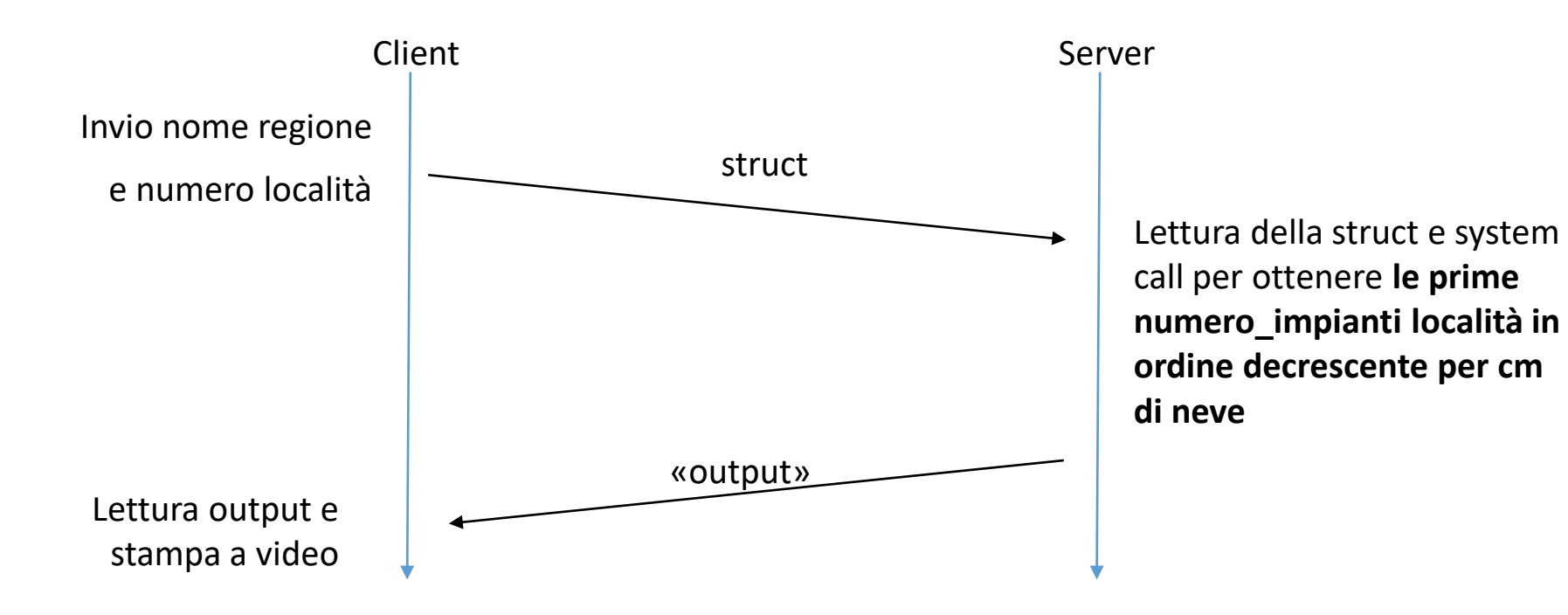

### Bollettino Neve Protobuf

#### *veneto.txt*

150 Verona LG 140 Vicenza GR 76 Abano TR 400 Treviso TVP

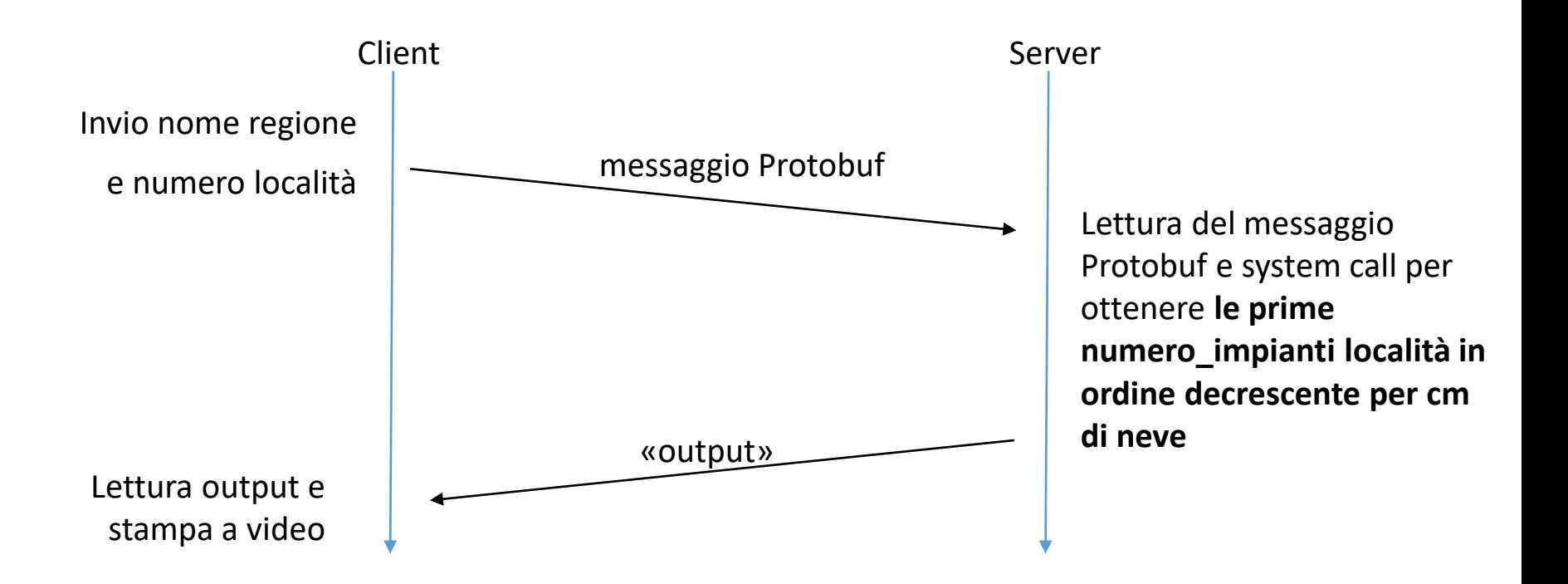

### Bollettino Neve dim + Protobuf

#### *veneto.txt*

150 Verona LG 140 Vicenza GR 76 Abano TR 400 Treviso TVP

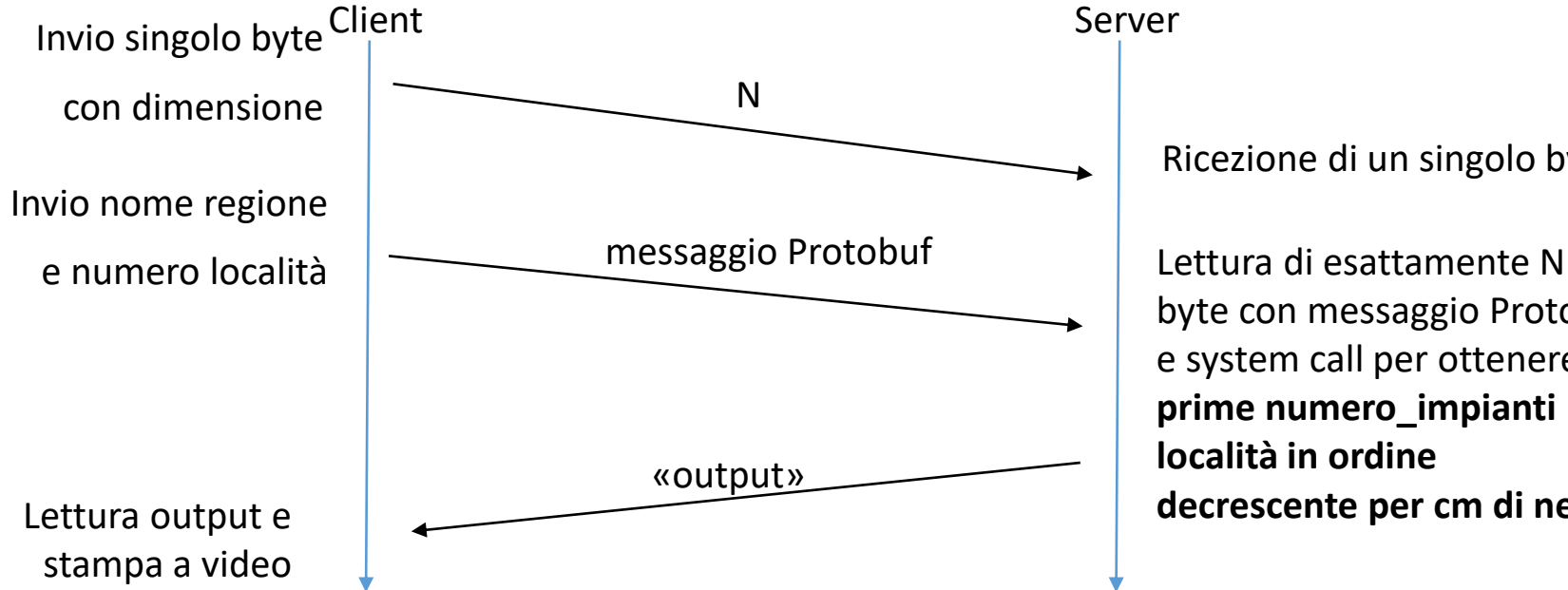

Ricezione di un singolo byte

byte con messaggio Protobuf e system call per ottenere **le prime numero\_impianti località in ordine decrescente per cm di neve**